Министерство науки и высшего образования Российской Федерации Федеральное государственное бюджетное образовательное учреждение высшего образования «Вятский государственный университет»

> **УТВЕРЖДАЮ** Начальник Управления дополнительного образования <u>Курар</u> К.А.Курагина<br><u>«*21» априме*</u> 2022 г.

# ПРОГРАММА ИТОГОВОЙ АТТЕСТАЦИИ

основной программы профессионального обучения программы профессиональной подготовки

«Разработчик VR&AR»

Киров, 2022

#### Введение

Итоговая аттестация проводится в форме квалификационного экзамена, экзамен включает себя практическую Квалификационный  $\mathbf{B}$ квалификационную работу и проверку теоретических знаний в пределах квалификационных требований.

Квалификационный экзамен проводится для определения соответствия полученных знаний, умений, навыков и компетенции лиц, прошедших профессиональное обучение, требованиям профессионального стандарта «Консультант в области развития цифровой грамотности населения (цифровой куратор)».

проведению квалификационного К экзамена привлекаются представители работодателей, их объединений.

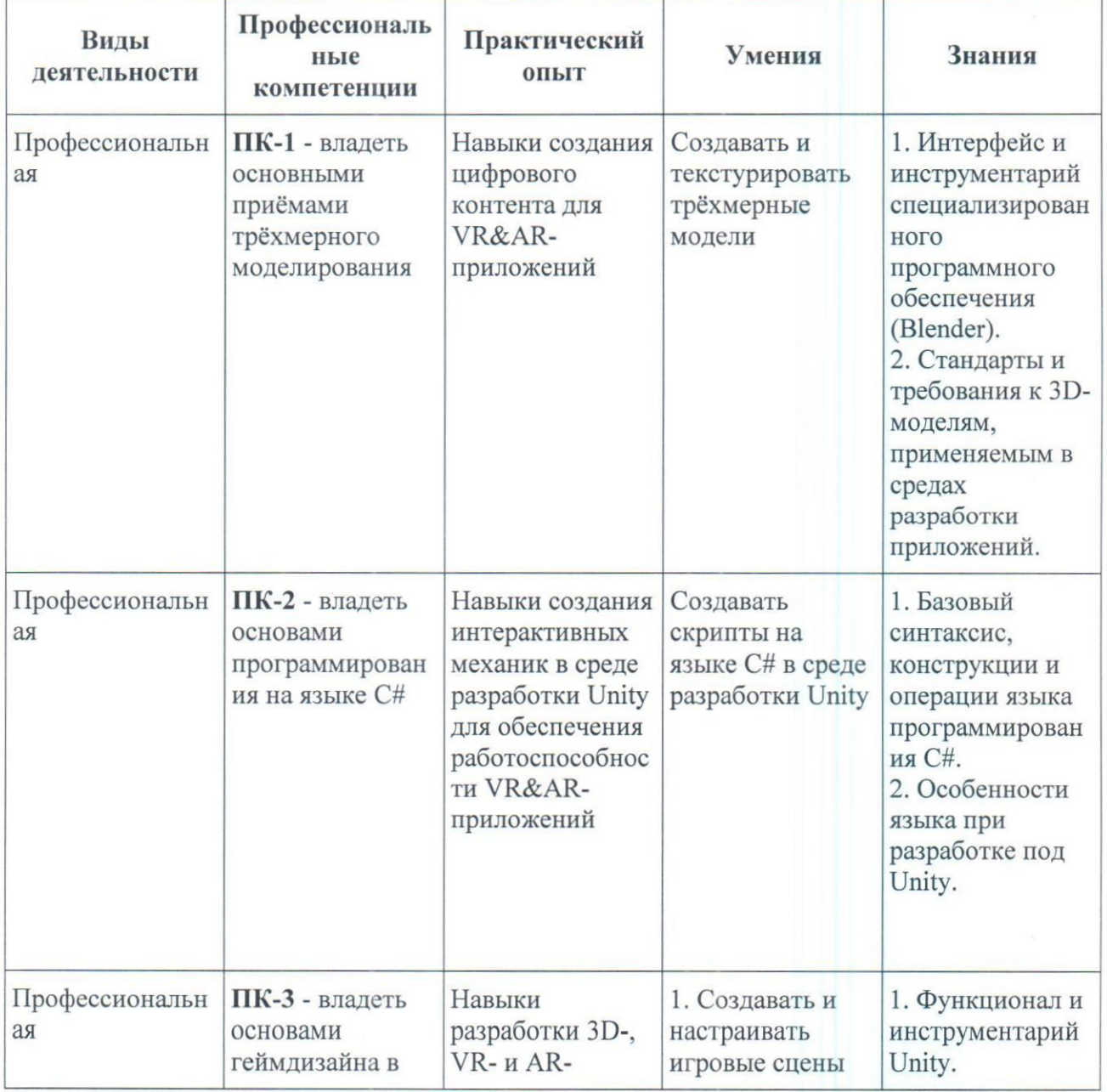

#### Перечень проверяемых результатов обучения

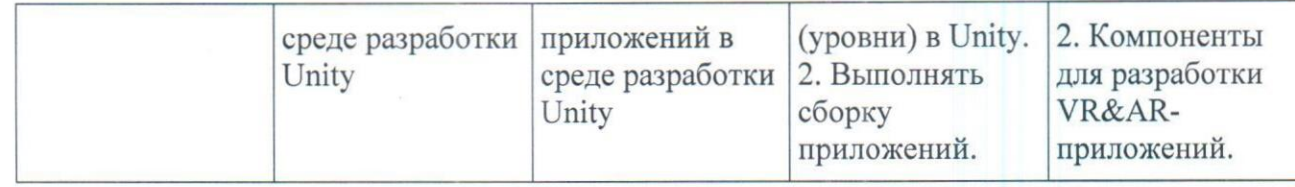

## Примерный перечень вопросов к итоговой аттестации

## 1. Что такое Unity?

1. Название компьютерной игры;

- 2. Название компании, занимающейся разработкой игр;
- 3. Среда разработки компьютерных игр;
- 4. Логотип, которым отмечают высокобюджетные игры.

### 2. Окно Inspector предназначено для:

- 1. Работы с компонентами объектов;
- 2. Настройки освещения сцены;
- 3. Просмотра файлов проекта;
- 4. Поиска объектов на сцене.

3. Какой компонент хранит ссылку на физический материал объекта?

- 1. Mesh Renderer
- 2. Все виды коллайдеров;
- 3. Rigidbody;
- 4. Transform.

#### 4. Модели каких форматов можно использовать в Unity?

- $1.$  fbx;
- $2.$  obj;
- 3. blend:
- 4. Все ответы правильные.

5. Сколько режимов отображения моделей присутствует в Blender?

- $1.3:$
- $2.2:$
- $3.4:$
- $4, 1.$

6. Для создания дополнительной геометрии (выдавливание) в режиме редактирования используется инструмент:

1. Bevel

- 2. Extrude Region;
- 3. Knife.
- 4. Inset Faces.

7. Модификатор, задающий толщину граням объекта, называется:

- 1. Mirror;
- 2. Array;
- 3. Solidify;
- 4. Subdivision Surface.

8. Для просмотра нормалей объекта в Blender необходимо отметить свойство:

1. Cavity;

2. Face Orientation;

3. Visible:

4. Show Overlays.

9. Подключение библиотек в скрипте выполняется при помощи ключевого слова:

1. class;

2. using;

3. library;

4. void.

10. Конструкция «if-else» характерна для:

1. Циклов;

2. Переменных

3. Функций;

4. Условных операторов

#### 11. Для обращения к компоненту объекта используется операция:

1. gameObject;

2. AddComponent;

3. GetComponent;

4. Component.

#### 12. Метод OnTriggerStay() вызывается, когда:

1. В область триггера попадает объект с коллайдером;

2. Область триггера покидает объект с коллайдером;

3. Объект с коллайдером находится в области триггера;

4. Нет верного ответа.

### 13. Для реализации механики взятия объекта в плагине SteamVR Plugin используется скрипт:

1. Throwable:

2. Hand:

3. SteamVR Behaviour Pose;

4. Нет верного ответа.

14. Какая механика перемещения игрока в VR-приложениях является более оптимальной с точки зрения пользовательского опыта?

- 1. Телепортация;
- 2. Плавное перемещение (скольжение);
- 3. Полёт;
- 4. Нет верного ответа.

15. Какие существуют типы трекинга в приложениях дополненной реальности?

- 1. Трекинг маркера;
- 2. Отслеживание поверхностей;
- 3. Трекинг по геолокации;
- 4. Все ответы верны.

16. Порядок интеграции VR-механик в приложение.

17. Порядок интеграции AR-механик в приложение.

18. Алгоритм создания сборки готового приложения.

# Типовые контрольные задания или иные материалы, необходимые для оценки знаний, умений, навыков и (или) опыта деятельности, характеризующих формирование компетенций в процессе освоения образовательной программы

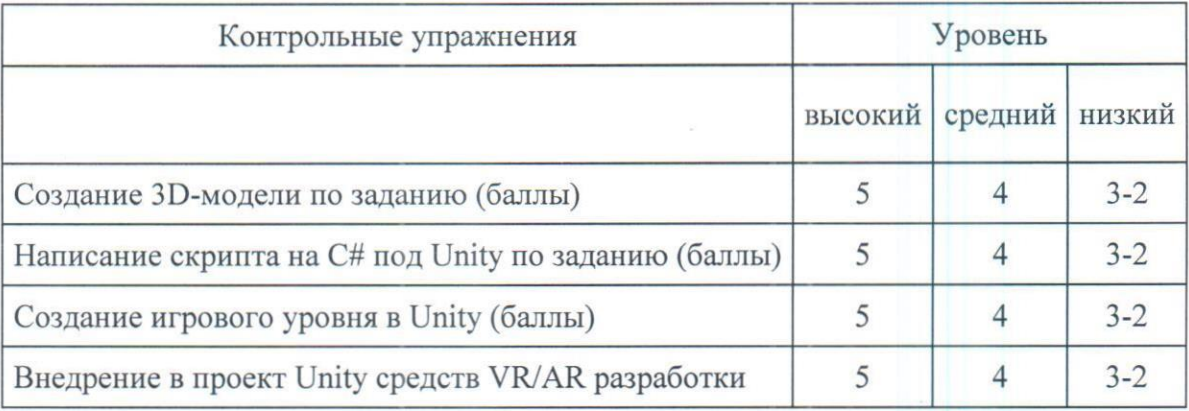

#### Критерии оценивания

Оценка за квалификационный экзамен является интегрированной и включает в себя оценку уровня освоения всех компетенций, формируемых в ходе изучения ОППО. Оценка соответствует уровню освоения компетенций: пороговый, продвинутый, высокий.

Оценка ответа слушателя на итоговом экзамене определяется в ходе заседания итоговой аттестационной комиссии по приему итогового экзамена (далее — ИАК). Решение принимается на закрытом заседании простым большинством голосов членов комиссии, участвующих <sup>в</sup> заседании, при обязательном присутствии председателя комиссии или его заместителя. При равном числе голосов председатель комиссии (или заменяющий его заместитель председателя комиссии) обладает правом решающего голоса.

Результаты решения ИАК определяются оценками «отлично», «хорошо», «удовлетворительно», «неудовлетворительно».

Оценка "ОТЛИЧНО" ставится слушателю, показавшему всесторонние и глубокие теоретические знания, в полной мере соответствующие требованиям к уровню подготовки выпускника, проявившему творческие способности <sup>в</sup> понимании, изложении и использовании учебного материала, подтвердившему полное освоение компетенций.

Оценка "ХОРОШО" ставится слушателю, показавшему теоретические знания, в целом соответствующие требованиям к уровню подготовки выпускника, обнаружившему стабильный характер знаний <sup>и</sup> умений, в целом подтвердившему освоение компетенций.

Оценка "УДОВЛЕТВОРИТЕЛЬНО" ставится слушателю, показавшему уровень теоретических знаний в объёме, минимально необходимом для решения профессиональных задач, допустившему неточности в ответах, свидетельствующие о необходимости корректировки со стороны экзаменатора, подтвердившему освоение компетенций на допустимом уровне,

"НЕУДОВЛЕТВОРИТЕЛЬНО" ставится слушателю, обнаружившему существенные пробелы в знании основного учебного материала, допустившему принципиальные ошибки, не подтвердившему освоение компетенций. Слушатель, получивший неудовлетворительную отметку за итоговый экзамен, подлежит отчислению из ВятГУ.